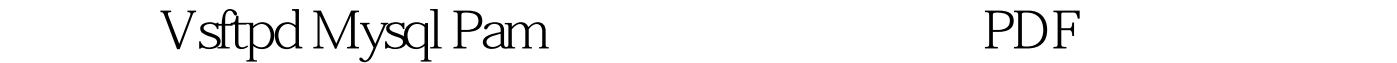

## UNIX/Linux FTP VSFTPD **VSFTPD** 拟用户。相对于FTP的本地(系统)用户来说,虚拟用户只 FTP FTP  $\rm FTP$ 户进行管理,又考虑到主机安全和管理方便的FTP站点来说 RedHat Linux 9 VSFTPD MySQL  $\begin{tabular}{c} VSTP D \\ \hspace{15mm} VSFTP \end{tabular}$ 1.20 ftp://vsftpd.beasts.org/users/cevans/vsftpd-1.2.0.tar.gz VSFTPD " nobody" useradd [root@hpe45 root]# useradd nobody useradd: user nobody exists VSFTPD /usr/share/empty" mkdir [root@hpe45 root]# mkdir /usr/share/empty/ mkdir: cannot create directory /usr/share/empty:

https://www.100test.com/kao\_ti2020/252/2021\_2022\_\_E6\_97\_A0\_

E9\_94\_99\_E7\_89\_88V\_c103\_252869.htm VSFTPD

File exists VSFTPD FTP ftp"  $[root@hpe45 root]$ # mkdir  $\sqrt{x}$ ftp/  $[root@hpe45 root]$ # useradd -d  $\sqrt{x}$ ftp ftp $ftp$ [root@hpe45 root]# chown root.root  $\sqrt{2}$ root@hpe45 root] # chmod og-w $\sqrt{2}$ vsftpd-1.2.0.tar.gz /root :[root@hpe45 root]# tar zxvf vsftpd-1.2.0.tar.gz [root@hpe45 root]# cd vsftpd-1.2.0 [root@hpe45 vsftpd-1.2.0]# make  $[root@hpe45vsttpd-1.20]$ # make install  $"$  make install" 令将编译好的二进制文件、手册等复制到相应目录。在RHL9  $\lceil \text{root@hpe45 vsftpd-1.20} \, \#$ cp vsftpd /usr/local/sbin/vsftpd [root@hpe45 vsftpd-1.2.0]# cp vsftpd.conf.5 /usr/local/share/man/man5 [root@hpe45 vsftpd-1.2.0] # cp vsftpd.8 /usr/local/share/man/man8 [root@hpe45 vsftpd-1.2.0]# cp vsftpd.conf /etc [root@hpe45 vsftpd-1.20] # cp RedHat/vsftpd.pam /etc/pam.d/ftp PAM VSFTPD [root@hpe45

vsftpd-1.20 # cp RedHat/vsftpd.pam /etc/pam.d/ftp guest VSFTPD PAM 用户的用户名/口令被单独保存,因此在验证时,VSFTPD需

 $VSFTPD$  guest

the state  $\mathbf{p}$  and  $\mathbf{p}$  and  $\mathbf$ 

vsftpdguest VSFTPD guest [root@hpe45 vsftpd-1.20]# useradd vsftpdguest vsftpdguest /home/vsftpdguest /var/ftp vsftpdguest VSFTPD /etc/vsftpd.conf guest\_enable=YES guest\_username=vsftpdguest VSFTPD [root@hpe45 vsftpd-1.20]# /usr/local/sbin/vsftpd &amp. 100Test www.100test.com